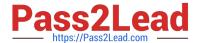

# MB-500<sup>Q&As</sup>

Microsoft Dynamics 365 Finance and Operations Apps Developer

# Pass Microsoft MB-500 Exam with 100% Guarantee

Free Download Real Questions & Answers PDF and VCE file from:

https://www.pass2lead.com/mb-500.html

100% Passing Guarantee 100% Money Back Assurance

Following Questions and Answers are all new published by Microsoft
Official Exam Center

- Instant Download After Purchase
- 100% Money Back Guarantee
- 365 Days Free Update
- 800,000+ Satisfied Customers

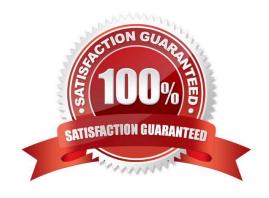

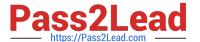

#### **QUESTION 1**

You are Dynamics 365 Finance developer.

You need to initialize an embedded Microsoft Power BI report.

Which code segment should you add to the form initialization method?

A. addReportControl(formGroupControl)

B. initializeReportControl(WorkspaceName, FormGroup)

C. initializeReportControlOnWorkspace(powerBIConfiguration, reportParameters, formGroupControl)

D. deployOrUpdateReport(powerBlConfiguration, reportName, resourceName)

Correct Answer: B

PBIReportHelper.initializeReportControl method is used to embed a Power BI report (.pbix resource) in a form group control.

PBIReportHelper::initializeReportControl(\\'FMPBIWorkspaces\\\', powerBIReportGroup);

Reference:

https://docs.microsoft.com/en-us/dynamics365/fin-ops-core/dev-itpro/analytics/add-analytics-tab-workspaces

#### **QUESTION 2**

A company uses Dynamics 365 Finance.

You have an entity named VendVendorV2Entity. You add a new column to the entity.

You need to ensure that the new column is available in the entity for data transfer activity.

Which two actions should you perform? Each correct answer presents part of the solution.

NOTE: Each correct selection is worth one point.

- A. Select the Generate mapping button on the Mapping details form.
- B. Select the Validate button on the Entity list page.
- C. Select the Entity structure button on the Entity list page.
- D. Select the Modify target mapping button on the Entity list page.

Correct Answer: AB

Using the configuration key metadata built during entity refresh list, run time validations are performed in the following use cases.

1.

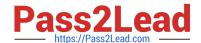

## https://www.pass2lead.com/mb-500.html

2024 Latest pass2lead MB-500 PDF and VCE dumps Download

When user clicks Validate on the entity list.

2.

When the user generates mapping.

Reference: https://docs.microsoft.com/en-us/dynamics365/fin-ops-core/dev-itpro/data-entities/data-entities

#### **QUESTION 3**

You are a Dynamics 365 Supply chain Management developer. Several users check out a custom form version control and modify the form. You need to find the user that has added a specific line of code to the form. What should you do?

- A. In Solution Explorer, navigate to the object and right-click View History.
- B. Using Visual Studio, navigate to the object. Add the object to a new solution, and then right-click View History.
- C. Open the object in Object Designer, select the title of the object, and then right-click View History.
- D. Using Visual Studio, navigate Application Explorer and right-click View History.

Correct Answer: B

Reference: https://dynamicsuser.net/ax/f/developers/93354/how-to-rollback-a-change-set-completelyautomatically-in-tfs

## **QUESTION 4**

The warehouse manager at Contoso, Ltd. wants to display a tile in the user interface that will show total RAFs per hour.

You need to create a key performance indicator (KPI) that meets these requirements.

What two components should you create? Each correct answer presents part of the solution.

NOTE: Each correct selection is worth one point.

- A. TempDB table
- B. Aggregate dimensions
- C. Aggregate measurements
- D. Data entity

Correct Answer: BC

Aggregate measurements and aggregate dimensions An aggregate measurement is a model that contains a collection of measures together with their corresponding dimensions. Measures are aggregate numbers, such as Total Sales or Number of Orders. Dimensions are slicers, such as Product, Vendor, or Customer, that help you analyze the measure. For example, the measure of Total Sales isn\\'t useful unless it can be sliced by Product, Region, and Customer.

Note: Users can define new KPIs by using the aggregate data that is contained in aggregate measurements. A developer can model a KPI definition in Microsoft Visual Studio and ship it to a customer, either as a project or together with an independent software vendor (ISV) solution. After a KPI is defined, users can customize it at run time.

## https://www.pass2lead.com/mb-500.html 2024 Latest pass2lead MB-500 PDF and VCE dumps Download

Reference: https://learn.microsoft.com/en-us/dynamics365/fin-ops-core/dev-itpro/analytics/analytics

### **QUESTION 5**

DRAG DROP

You are a Dynamics 365 Finance and Operations developer.

The sales department manager must to be able to view total customers by region and total sales by regions.

You need to build key performance indicators (KPIs) and display them on a tile in the application.

How should you model the KPI? To answer, drag the appropriate objects to the correct KPI components. Each object may be used once, more than once, or not at all. You may need to drag the split bar between panes or scroll to view

content.

NOTE: Each correct selection is worth one point.

Select and Place:

## **Answer Area**

| Objects                | KPI component | Object |
|------------------------|---------------|--------|
| Aggregate dimension    | Total sales   |        |
| Aggregate data entity  | Customers     |        |
| Aggregate measurements | Region        |        |

Correct Answer:

### **Answer Area**

| Objects                | KPI component | Object                 |
|------------------------|---------------|------------------------|
| Aggregate dimension    | Total sales   | Aggregate measurements |
| Aggregate data entity  | Customers     | Aggregate measurements |
| Aggregate measurements | Region        | Aggregate dimension    |

Reference: https://docs.microsoft.com/en-us/dynamics365/fin-ops-core/dev-itpro/analytics/analytics

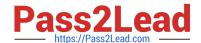

## https://www.pass2lead.com/mb-500.html 2024 Latest pass2lead MB-500 PDF and VCE dumps Download

Latest MB-500 Dumps

MB-500 Practice Test

MB-500 Exam Questions